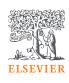

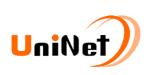

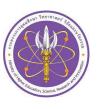

# Introduction to ScienceDirect for Research

ScienceDirect

10th April, 2023 Dr Yoottapong Klinthongchai Customer Consultant, Elsevier South East Asia y.klinthongchai@elseiver.com

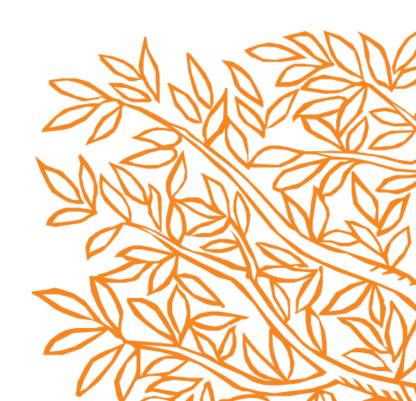

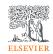

#### Announcement

- Ask questions using Q&A feature.
- 2. Questions will be answered after presentation.
- 3. You will be asked to fill the evaluation at the end of the training.
- 4. Teaching materials will be sent to you after the training.

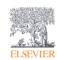

#### Outline

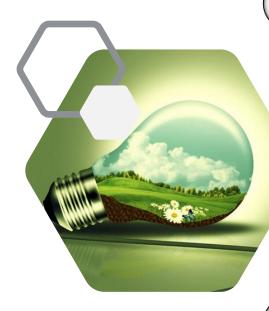

1 Why do we need research ???

2 Introducing to Elsevier

3 Thailand Research and Resources

Introducing to ScienceDirect

5 Other Elsevier's tools and e-Learning

**6** Q&A

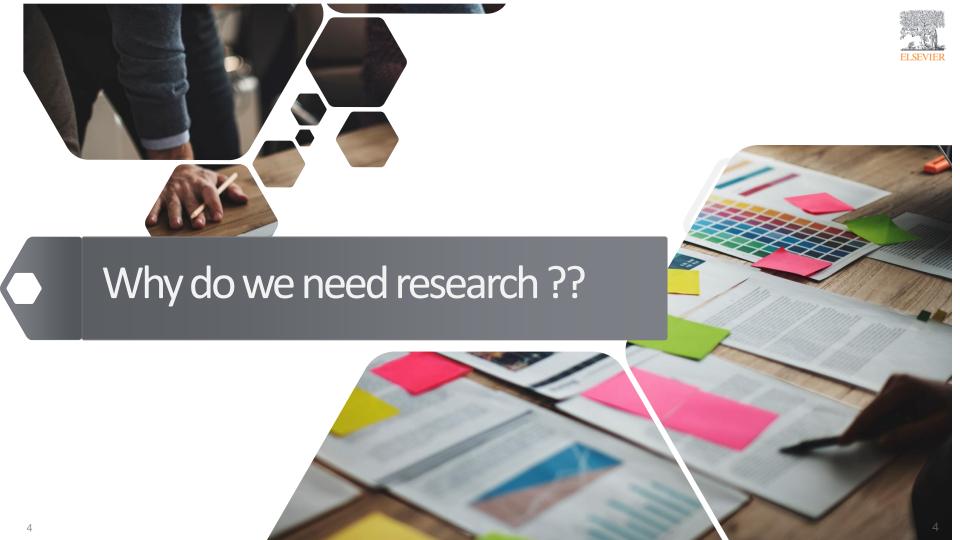

#### Why do we need research??

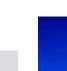

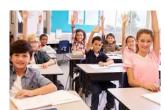

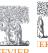

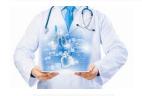

Medical

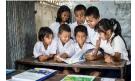

**Education** 

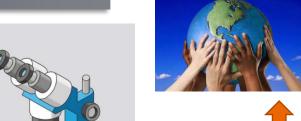

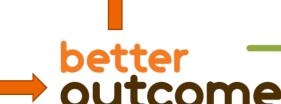

better outcomes=

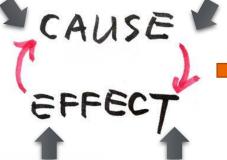

Research is needed to solve either problem or effect from humanity or nature.

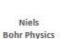

Louis Pasteur (Chemistry)

Alexander Fleming Medicine

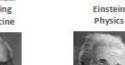

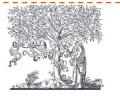

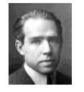

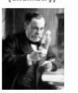

Society

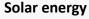

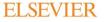

#### Elsevier is transforming as a global information analytics company

Why we do it

We help you solve your

challenges, for the benefit

of humanity

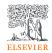

#### Who we are

A global information analytics company specializing in science and health.

# ELSEVIER CONTRACTOR OF THE PROPERTY OF THE PROPERTY OF THE PRO

#### What we do

We help institutions and professionals progress science, advance healthcare and improve performance.

#### A unique combination

Combine content with technology, supported by operational efficiency, to turn information into actionable knowledge.

#### How can Elsevier support to the research???

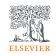

# We continue to publish some of the best scientific work in the world; now hosting them on ScienceDirect.com

- >2600 active journals
- >19 million articles. Elsevier's article output accounts for nearly 18% of global research.
- Best in class for health collection
- 31% of all Elsevier journals are ranked #1 in their subject area
- >90% indexed by Scopus
- >85% Q1 and Q2
- Elsevier journals and books account for 28% of citations

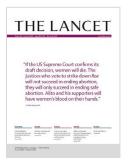

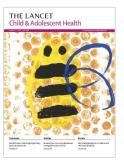

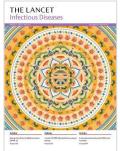

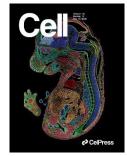

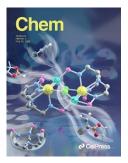

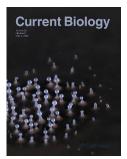

#### **Our mission:**

#### Lead the way in science, technology and health

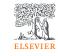

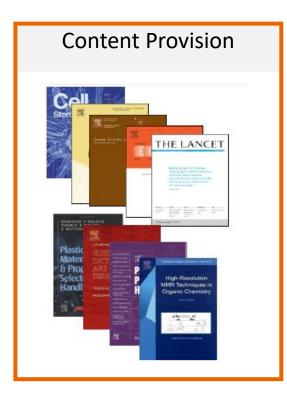

**'E' CONTENT PROVISION SEARCH & DISCOVERY** 

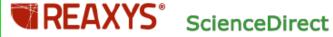

Online Books

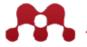

**MENDELEY** 

**ScienceDirect** 

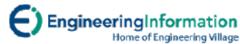

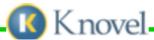

RESEARCH MGMT /PROMOTION TOOLS

SciVal Spotlight

**SciVal Experts** 

SciVal Strata

SciVal Funding

#### How can Elsevier support to the research???

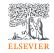

Elsevier can support and provide the researcher across the research workflow

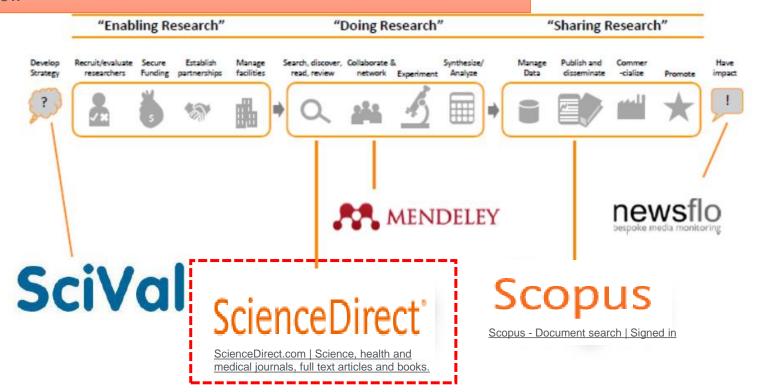

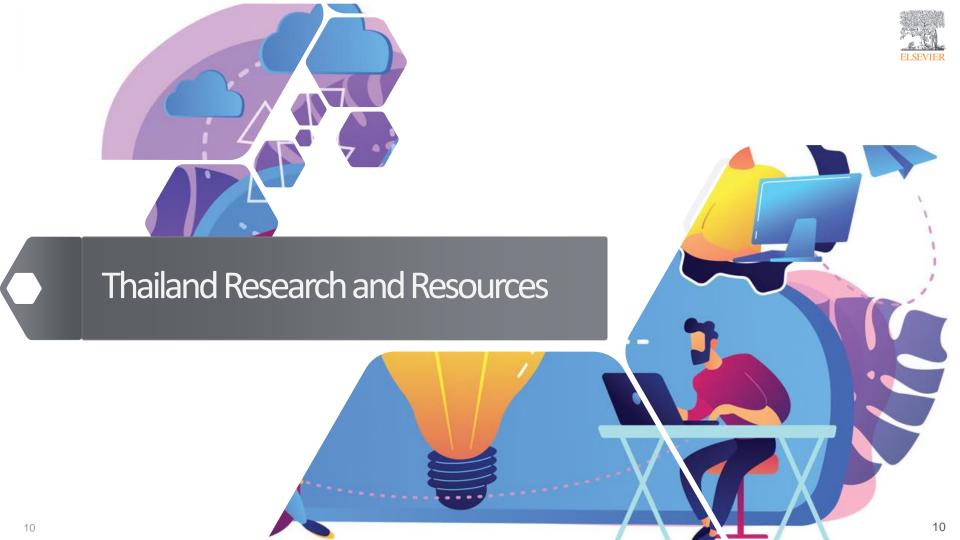

#### Thailand Public University's Profile: Research Overview 2018-2024

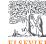

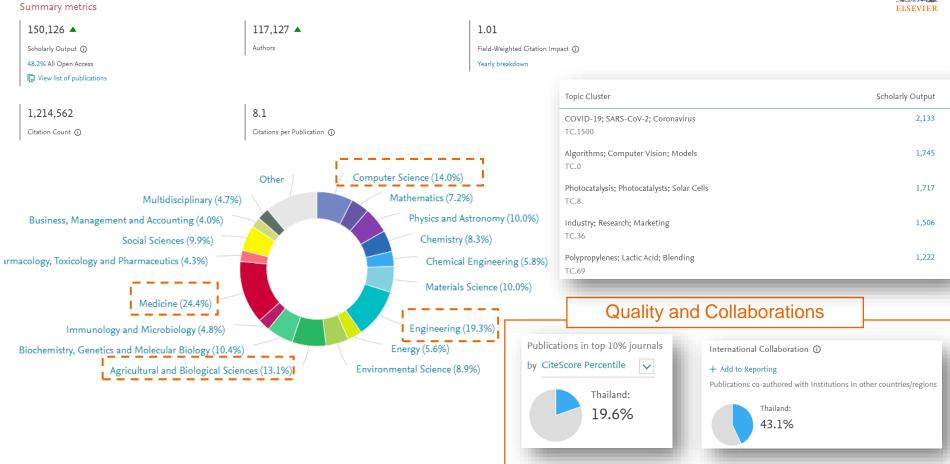

#### World Trends: Research Overview (2019-2022)

| ELSEVIER |
|----------|

| Topic Cluster                                                 | Scholarly Output | Field-Weighted<br>Citation Impact |
|---------------------------------------------------------------|------------------|-----------------------------------|
| COVID-19; SARS-CoV-2; Coronavirus<br>TC.1500                  | 254,506          | 2.56                              |
| Secondary Batteries; Electric Batteries; Lithium Alloys TC.30 | 215,347          | 1.86                              |
| Algorithms; Computer Vision; Models TC.0                      | 437,498          | 1.58                              |
| Photocatalysis; Photocatalysts; Solar Cells<br>TC.8           | 184,619          | 1.62                              |
| Graphene; Carbon Nanotubes; Nanotubes TC.22                   | 165,897          | 1.47                              |

| Coun | tries/Regions  | Scholarly Output | $\downarrow$ | Authors   | Citations | ~          |
|------|----------------|------------------|--------------|-----------|-----------|------------|
| 1.   | China          | 5,413,644        | •            | 6,095,545 |           | 57,567,572 |
| 2.   | United States  | 4,618,772        | •            | 3,272,481 |           | 56,835,277 |
| 3.   | India          | 1,522,959        | •            | 1,261,420 |           | 10,967,901 |
| 4.   | United Kingdom | 1,492,764        | •            | 810,598   |           | 20,295,113 |
| 5.   | Germany        | 1,258,708        | •            | 772,883   |           | 15,299,903 |
| 6.   | Italy          | 924,802          | •            | 493,670   |           | 11,089,620 |
| 7.   | Japan          | 887,959          | •            | 747,347   |           | 7,856,982  |
| 8.   | France         | 800,455          | •            | 506,335   |           | 9,861,660  |
| 9.   | Canada         | 795,559          | •            | 453,495   |           | 10,536,094 |
| 10.  | Australia      | 753,558          | •            | 348,480   |           | 11,328,145 |
| 40.  | Thailand       | 150,126          | <b>A</b>     | 117,127   |           | 1,214,562  |

#### **Publications of Thailand:**

Journal quartiles

#### Share of publications per Journal Quartiles by CiteScore from 2018 -2024

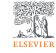

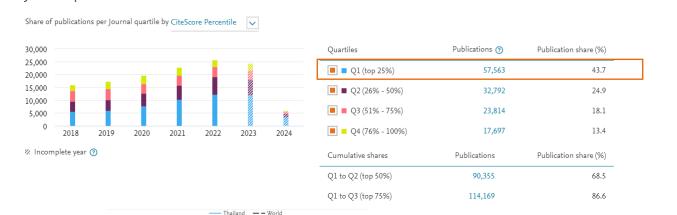

#### **Key Findings**

- Q1 publication output from Thailand was consistently high and had the largest proportion of share.
- From 2018 2024, MHESI produced 57,563 publications in Q1 journal (by CiteScore), accounting for an average of 43.7 % share during this period.

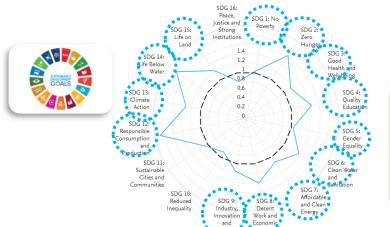

#### **Key Findings**

Thailand well exhibits SDGs performance for 13 from 16 of SDGs, which are higher than average of the world.

#### Resource for Thailand: ScienceDirect

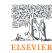

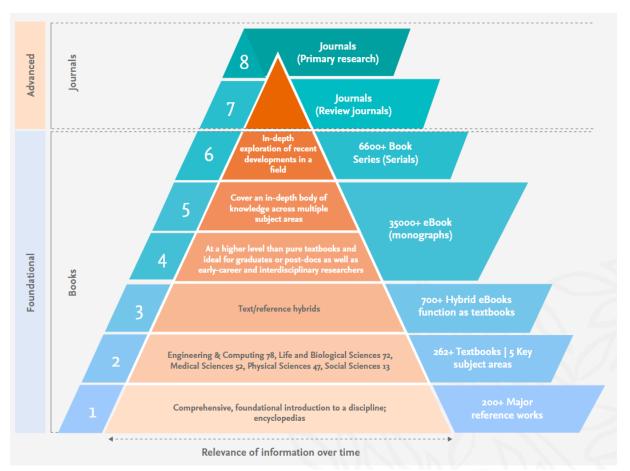

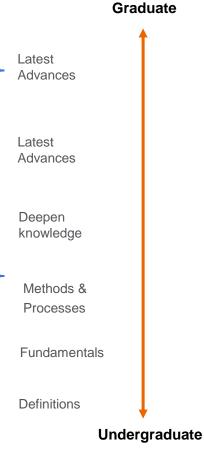

#### MHESI's Elsevier **Journal** Subscription Supports 4 Key Research Areas (2010 to Present)

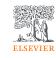

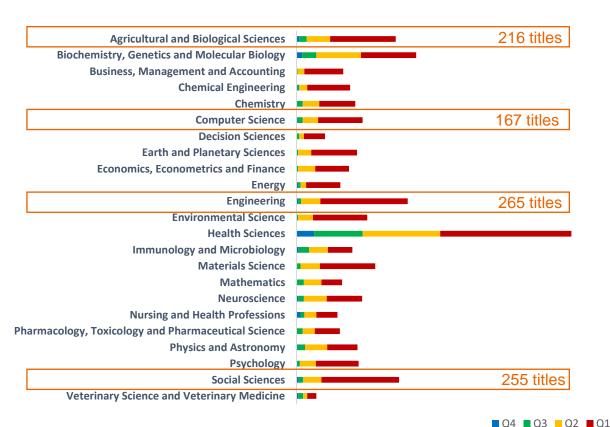

#### What is BCGs?

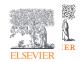

#### Bio-Circular-Green Economy (BCG)

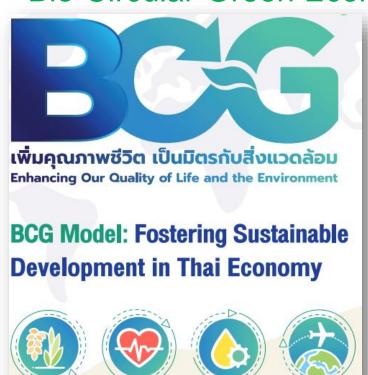

BCG is an integration of bioeconomy, circular economy and green economy

**Bio-Circular-Green Economy (BCG)** model was introduced by the **Thai Government** as a strategy to create sustainability and inclusiveness to Thailand's economy, society and the environment. The model places emphasis on applying science, technology and innovation to turn Thailand's comparative advantage in biological and cultural diversity into competitive advantage, focusing on four strategic sectors, namely as...

1) Agriculture and food

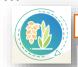

Agricultural and Biological Science: 216 titles

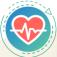

) Wellness and medicine

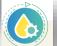

Engineering: 265 titles

B) Energy, materials and biochemicals

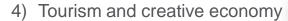

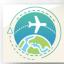

Social Science: 255 titles

#### Research Workflow

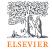

#### **Planning** Writing Tracking Research Data Reasoning Idea Designing **Publishing Promoting** Management

#### Main Question(s)

- · Why research is important?
- · Why I have to make thesis/dissertati on
- · What skills required as new researchers?

- How to understand research topics?
- · How to find research trends?
- · How to link research with patents?

- · What types of research manuscripts are out there?
- · How to find collaborators?
- · How to find funding bodies?

- · How to find the right references?
- · How to manage research references?
- approach collaborative writing?

- · What should I prepare before writing?
- What are metrics in important points journals? in writing?
- · How should I

- · How to find the · How to increase right journal? my research visibility?
- · What are these
- · What are ethics in publishing?

· How to assess my performance?

• How

- communicate my · How to increase my profile as performance to stakeholders? researcher?
- · How to manage research output?
- · How to manage iournals?

Let's Think!!!

#### When we are a students

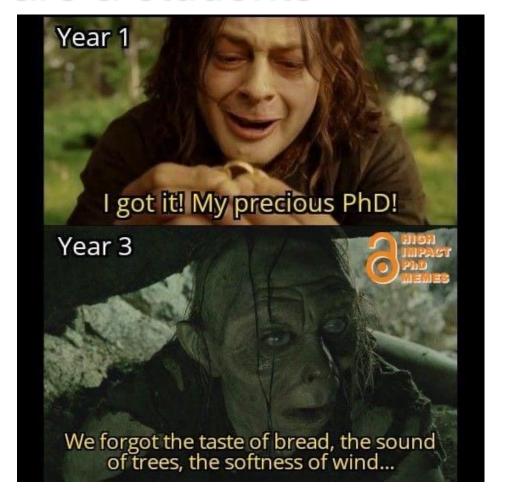

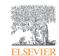

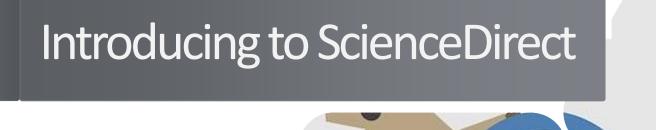

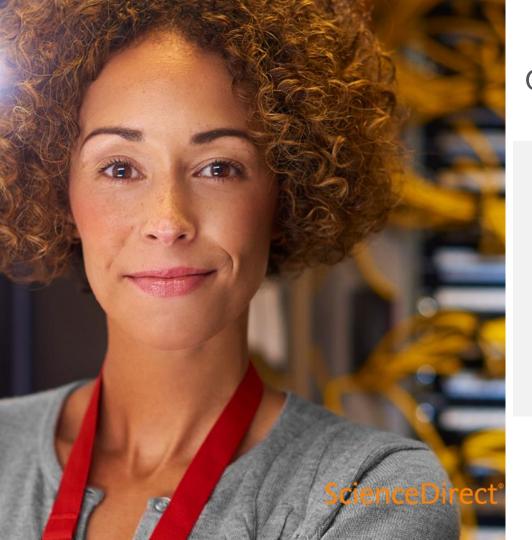

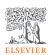

#### Our commitment to our users

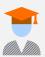

Our vision is to make the discovery of insights simple and rewarding for researchers

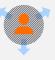

We continuously iterate and innovate on the ScienceDirect user experience to make the researcher's job faster, easier, and more productive

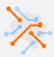

We listen to our users and customers to learn how we can improve the ScienceDirect experience further

#### ScienceDirect

Researchers and students worldwide rely on authoritative and trusted information from Elsevier about the world's most pressing research and discovery questions.

- Develop foundational knowledge
- Explore fields of research, methods and materials
- Expand subject matter expertise
- Inform new ideas
- Stay up-to-date
- Gain in-depth insights into unfamiliar, emerging topics

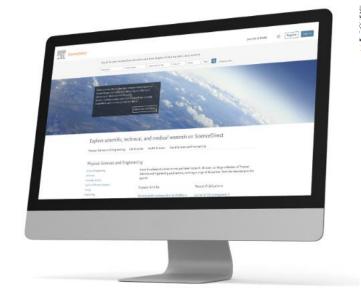

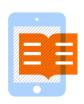

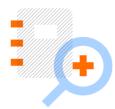

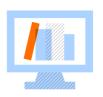

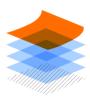

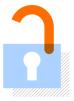

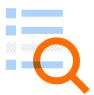

>20m articles

>2700 peerreviewed journals

>46k eBooks 375k topic pages

>600 open access publications

>3.3M open access articles

## ScienceDirect was launched as a revolutionary platform and has continued to move from strength to strength

A 25-year history of adaptation and innovation to be the world's largest and most trusted source of peer reviewed full-text content peer-reviewed

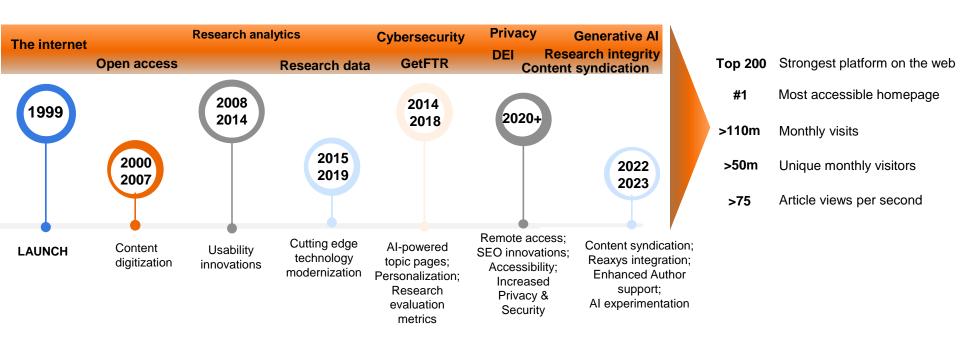

#### ScienceDirect supports all stages of learning

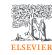

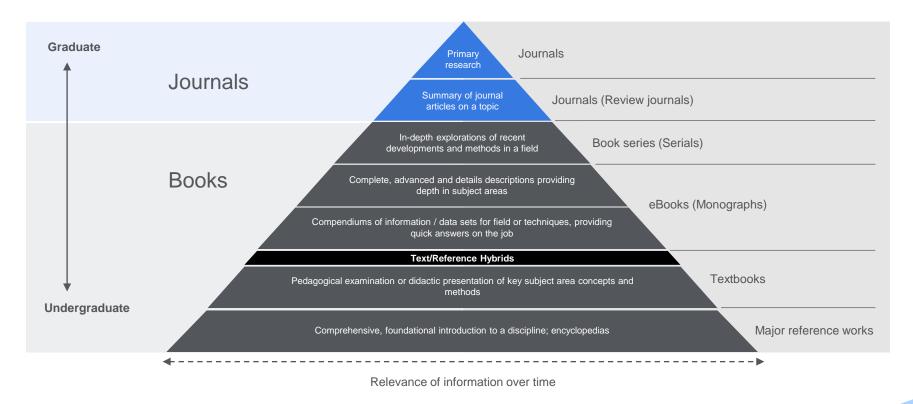

#### Type content in ScienceDirect

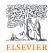

#### **Original Research Articles**

- Complete report on original research
- Typically 8-10 pages, 5 figures, 25 references
- Can be found in OA or non-OA journal
- Good way to build a scientific research career

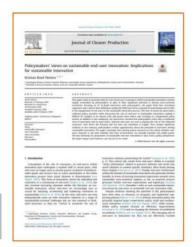

#### **Short Communications**

- Quick and early communications of significant, original advances, usually claiming certain results.
- Much shorter than full articles.
- Appear under many names, such as letter papers, preliminary notes, notes, etc.

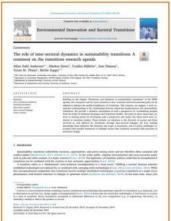

#### **Review Papers**

- Critical synthesis of a specific research topic
- Typically 10+ pages, 5+ figures, 80 references
- Typically solicited by journal editors
- Good way to consolidate a scientific research career

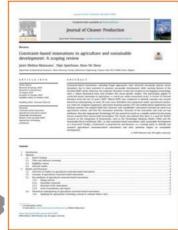

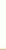

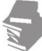

#### Type content in ScienceDirect

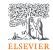

## What are on ScienceDirect Types of content: OA vs Non-OA

\*OA= Open Access and \*Non-OA= Subscription

#### Traditional publishing

- · Authors publish free of charge
- Institutions or individuals subscribe to journals

#### Agricultural Engineering Immunology Social Sciences

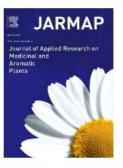

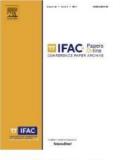

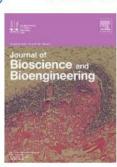

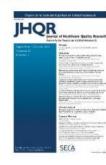

CiteScore 3.8

CiteScore 1.6

CiteScore 4

CiteScore 0.7

#### Agricultural Engineering Chemistry Energy

#### Open access publishing

- Author (or institution/funding agency) pays an article publication fee
- Article is made freely available to all online

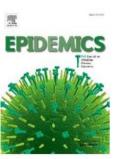

CiteScore 5.1

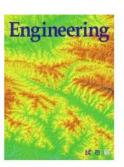

CiteScore 8.2

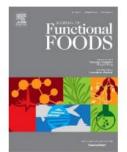

CiteScore 5.9

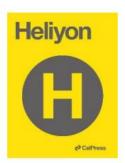

CiteScore 1.2

# What are on ScienceDirect? Recap!!! Types of content: OA vs Non-OA

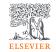

\*OA= Open Access and \*Non-OA= Subscription

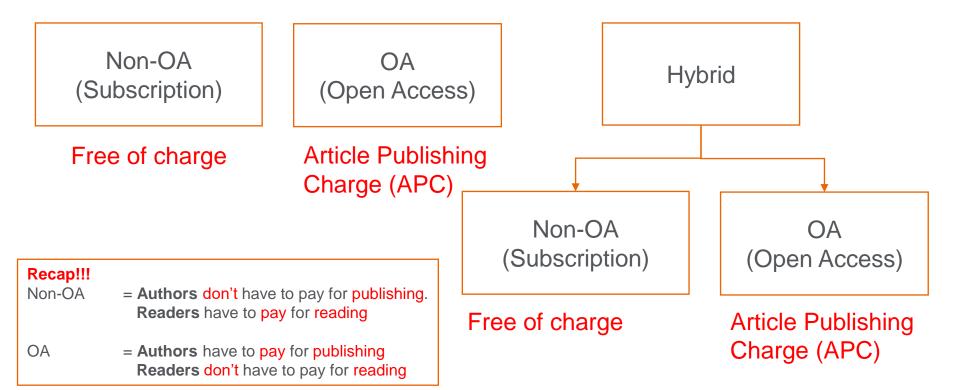

#### Partnering for faster research discovery and access

Users tell us that:

"The literature review is a very time-intensive process, searching multiple platforms to stay up to date can become overwhelming"

To solve this, Elsevier has partnered with leading publishers to help researchers find relevant academic papers more efficiently

Researchers are now able to search and browse more than 100,000 articles from these participating publishers, alongside Elsevier's content on ScienceDirect.

**Readers** gain a more comprehensive discovery and have fewer steps between discovery and delivery

Authors benefit from having an increased reach of their published work

**Librarians** maximize their investments by providing entitled content for users in more places

150,000 articles from non-Elsevier publishers are available on ScienceDirect

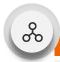

#### Uncover valuable insights

- Saves users time by enabling them to discover relevant multi-publisher content on ScienceDirect
- Help users stay up-to-date and minimise the risk of missing out on essential articles in their research area.

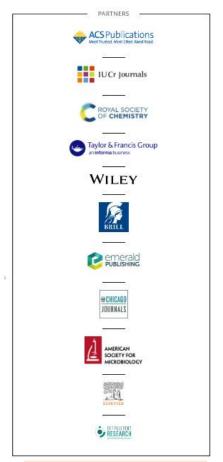

Access the journals here

#### ScienceDirect makes the discovery of insights simple and rewarding for researchers

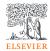

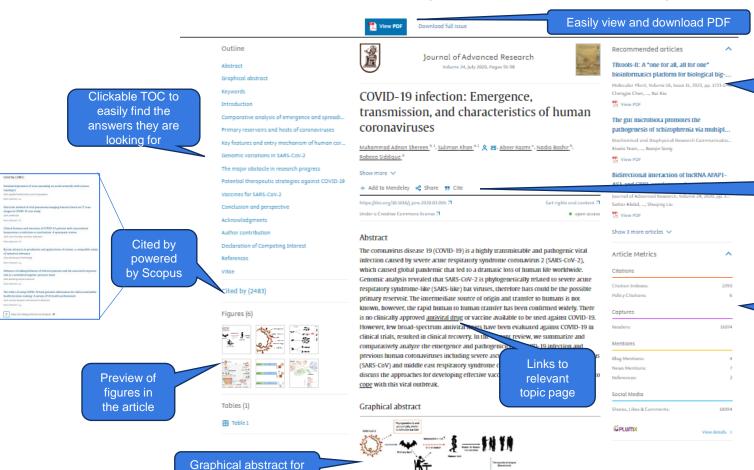

quick understanding

Recommended articles based on what others have read with this article, powered by Machine Learning

Quickly save, share or cite the article

PlumX Article
Metrics to
demonstrate the
reach and
impact of the
article

#### Search Library

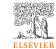

Build you knowledge with ScienceDirect and with help from your

librarians

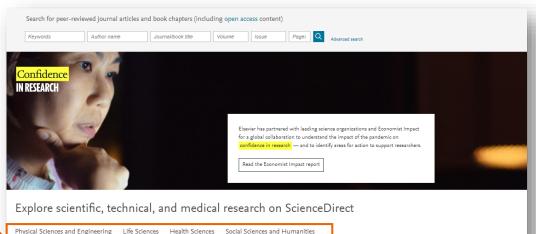

Extended SARS-CoV-2 RBD booster

4 major groups

Chemical Engineering

Computer Science Earth and Planetary Sciences

Chemistry

Energy

Engineering

Mathematics

Materials Science

Physics and Astronomy

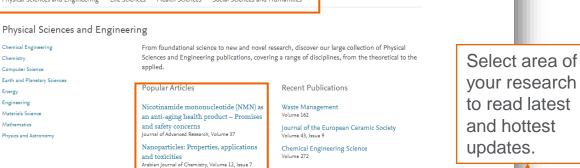

your research to read latest and hottest updates.

#### Introducing to ScienceDirect

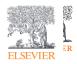

#### Search

Now that you're on ScienceDirect, it's time to look around.

The ScienceDirect search functionality offers a multitude of search fields, filters and alerts to focus your search and improve your workflow. First, choose the search technique you prefer.

If you want a broad search that you can filter afterwards, head to the <u>search bar</u> for a quick search:

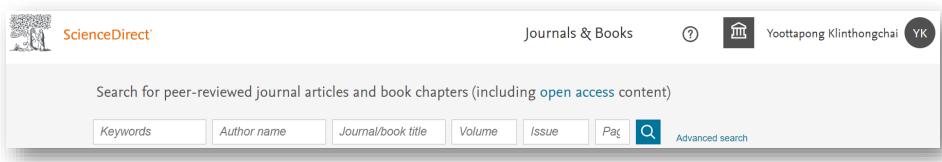

Enter keywords, an author name, or the title of a journal or book to get started.

#### Introducing to ScienceDirect

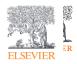

#### Search

You might want to begin with a narrow search instead, so click on <u>Advanced Search</u> where you'll see how easy it is to get specific with the new open-design form:

- Search by author affiliation or article type
- Filter for open access/open archives articles
- Check out suggested publications
- Filter for volume/issue number in journal/book searches
- Set search alerts
- Notice access/entitlement icon on each article
- Download search alerts list as a .CSV

| Advanced Search |                                |          |                    |
|-----------------|--------------------------------|----------|--------------------|
| Search tips 🕜   | Find articles with these terms |          |                    |
|                 | In this journal or book title  |          | Year(s)            |
|                 | Author(s)                      |          | Author affiliation |
|                 | Volume(s)                      | Issue(s) | Page(s)            |
|                 | ✓ Show all fields              |          |                    |
|                 |                                |          | Search Q           |

#### Search Library

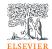

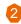

Use the filter to focus more on specific area

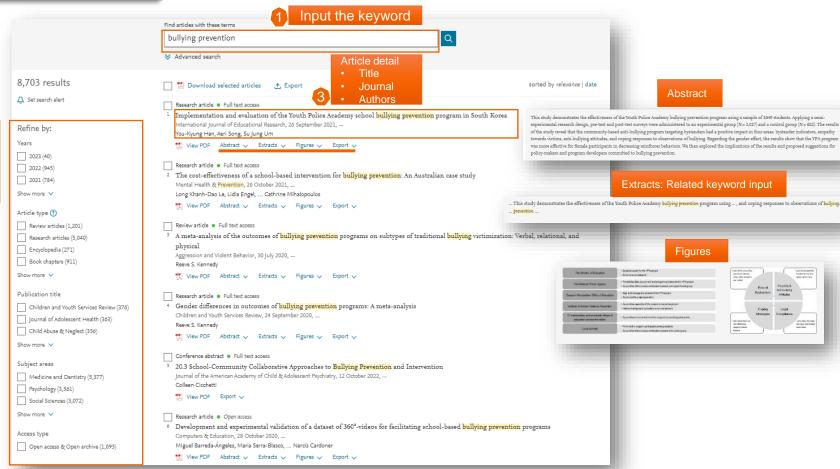

#### Article Page

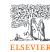

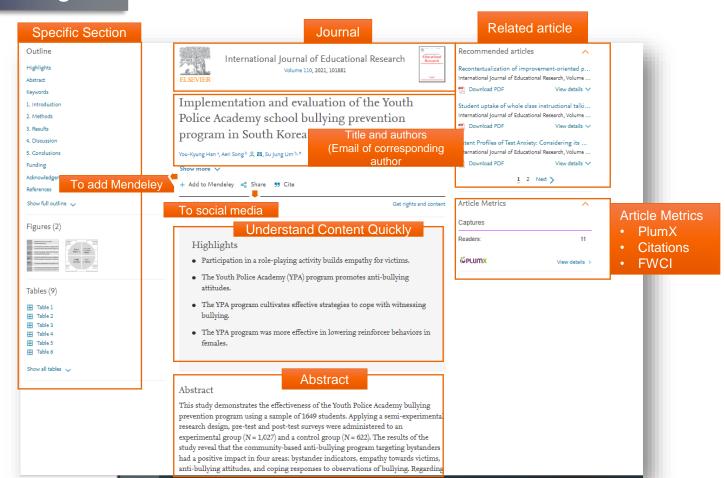

#### How can we know whether good or bad research?

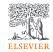

What criteria should I use to decide to read for each articles?

Which researches should I read for this subject area?

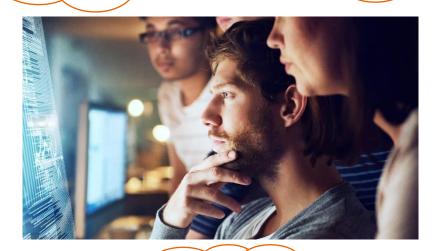

Does target content in article answer my decision?

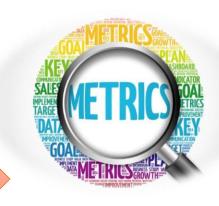

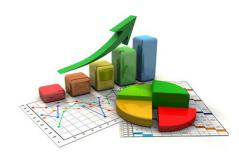

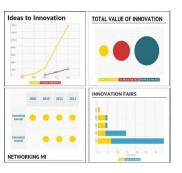

Metrics are one of the condition which may help you to make the decision for reading the target research.

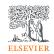

#### Research metrics can be used to...

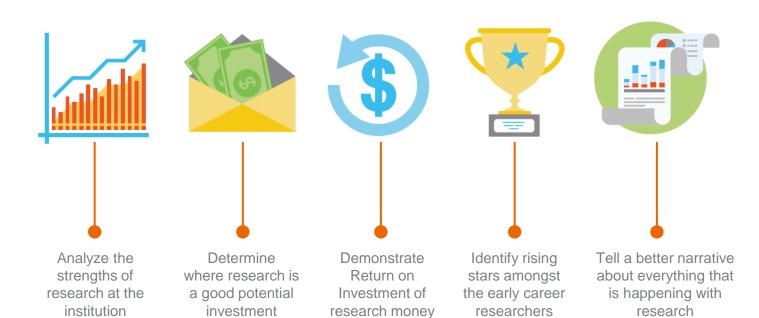

#### **Check quality of articles**

#### -

ScienceDirect

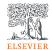

#### Article-level metrics in ScienceDirect

**Article-level metrics** (ALMs) quantify the reach and impact of published research.

ALMs seek to incorporate data from new sources (such as social media mentions) along with traditional measures (such as citations) to present a richer picture of how an individual article is being discussed, shared, and used.

#### PLUMX

**PlumXMetrics** are comprehensive, item-level metrics that provide insights into the ways people interact with **individual pieces** of research output:

- Visualizes scholarly engagement
- •Includes 5 categories of metrics
- •Designed to communicate engagement without a score

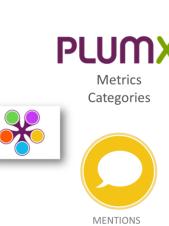

Wikipedia links)

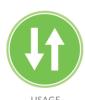

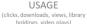

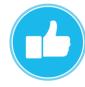

SOCIAL MEDIA (+1s, likes, shares, tweets)

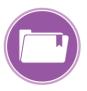

CAPTURES
(bookmarks, code forks, favorites,

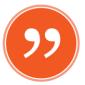

CITATIONS (citation indexes, patent citations, clinical citations)

#### PlumX Print Examples

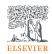

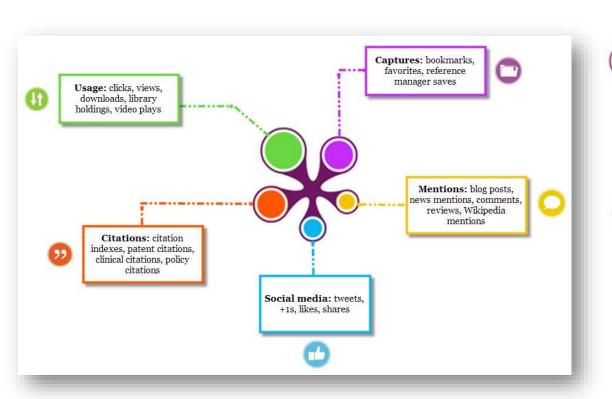

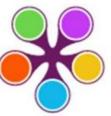

An example of a Plum Print for an article that has metrics balanced in all categories.

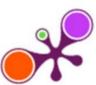

An example of a Plum Print with a lot of Citations and Captures, a small amount of Usage, and no Mentions or Social Media.

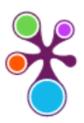

An example of a Plum Print with an outsized amount of Social Media.

# More detail and source from PlumX

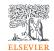

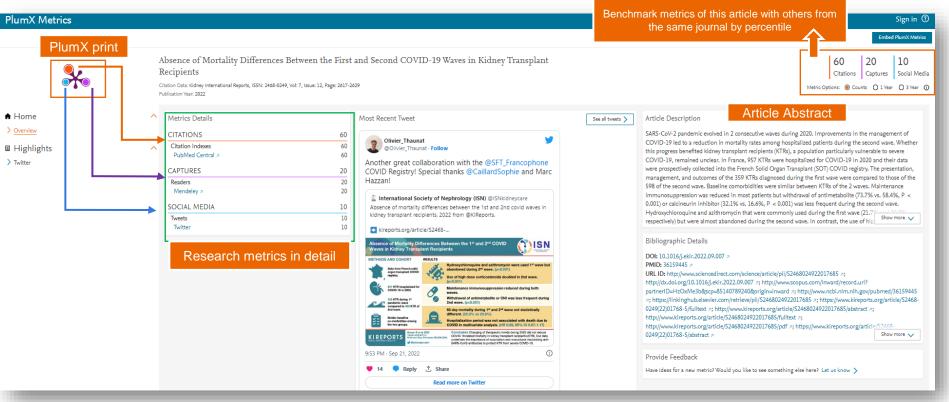

# Better Together

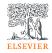

**Topic Page** 

#### Improving the research process with ScienceDirect topics

Researchers at every stage of their scientific careers encounter unknown terms and concepts and require background, contextual knowledge to progress. But finding one's path through a literature search can be overwhelming.

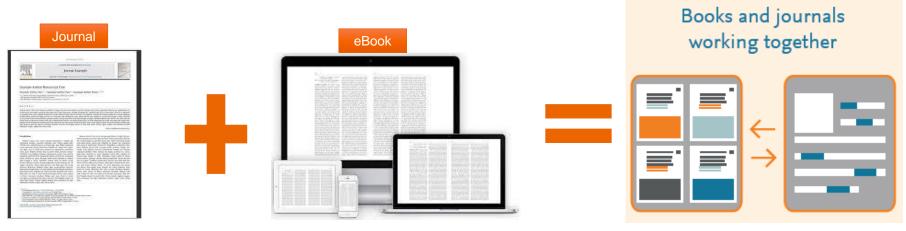

That is why we created ScienceDirect Topics. Our free topic pages, extending across 20 scientific disciplines, provide readers with a comprehensive database of reliable background and contextual knowledge making it easy to get up to speed with new and unfamiliar concepts

# Topic Page

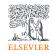

## ScienceDirect topics expand your knowledge with foundational content

ScienceDirect Topics have become a popular feature for researchers and students looking to broaden their understanding of scholarly and technical terms. Topics are especially useful for onboarding in interdisciplinary research or just to learn or better understand a new concept.

Topics reveal succinct, selected contextual information from reference books, valuable content when and where you needed it in your natural research workflow. You can access Topics via ScienceDirect and also through search engines such as Google.

When working in ScienceDirect, simply hover over a highlighted word in the article you're reading. Via hyperlink, you can

immediately go to a page with authoritative and foundational content for that term

system processes as we have done over the past century. Understanding the relationship between molecular structure and function is a core outcome for learning and applying chemistry in curriculum mapping frameworks such as the ACS Anchoring Concepts Content Maps for general and inorganic chemistry [33].

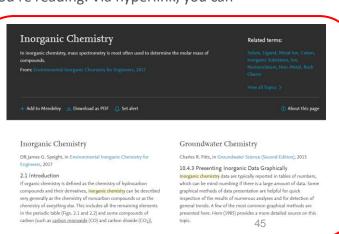

# Introducing to Sciencedirect

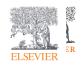

ScienceDirect topics expand your knowledge with foundational content

You'll see Inorganic Chemistry Related terms: A short definition Related terms Excerpts from relevant book content Inorganic Chemistry Groundwater Chemistry DR.James G. Speight, in Environmental Inorganic Chemistry for Charles R. Fitts, in Groundwater Science (Second Edition), 2013 10.4.3 Presenting Inorganic Data Graphically Inorganic chemistry data are typically reported in tables of numbers, If organic chemistry is defined as the chemistry of hydrocarbon which can be mind-numbing if there is a large amount of data. Some compounds and their derivatives, inorganic chemistry can be described graphical methods of data presentation are helpful for quick very generally as the chemistry of noncarbon compounds or as the inspection of the results of numerous analyses and for detection of You have the option to dig deeper by clicking to read an entire chapter. chemistry of everything else. This includes all the remaining elements general trends. A few of the most common graphical methods are in the periodic table (Figs. 2.1 and 2.2) and some compounds of presented here. Hem (1985) provides a more detailed source on this carbon (such as carbon monoxide (CO) and carbon dioxide (CO<sub>2</sub>)

If you're using Google or another search engine to get more information about a term, just enter the term and ScienceDirect, and it comes up. With enhanced taxonomy across all 20 Topic domains, Topic pages are available for many disciplines including:

- Neuroscience
- Biomedical Sciences
- Life Sciences
- Chemistry
- Chemical Engineering

- Computer Science
- Engineering
- Mathematics
- Physics and Astronomy
- Economics, Econometrics and Finance

- Food Science
- Materials Science and Materials Engineering
- Earth and Environmental Sciences
- Psychology
- Social Sciences

## Find quick and authoritative keyword search results within the platform

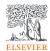

#### Conclusions

Columnar neurons from the second optic neuropil are likely the main plastic locus responsible for the modifications in animal behavior when confronted with rapidly repeated object motion. Our results demonstrate that visually guided behaviors can be determined by neural plasticity that occurs surprisingly early in the <u>visual</u> pathway.

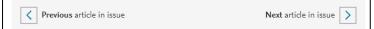

#### Introduction

Motion vision provides essential cues for a wide variety of animal behaviors. It originated to fulfill two essentially distinct behavioral tasks. One task, which is based on the analysis of panoramic optic flow, is to inform the animal about its own movements. The other task, which is based on the processing of focal motion cues, is to allow the animal to know about the movement of prey, predators, and conspecifics. Because animal navigation imply sustained analysis of the optic flow, the visual processing involved in this task shows little change upon repeated or continuous stimulation. In contrast, behavioral and neuronal responses to repeated object motion often show fast and profound decline. Such decline, in the form of either habituation [1] or more-complex associative learning processes [2], represents constitutive mechanisms of an animal's doubtility [3]

The arthropod neural systems that have used to investigate object or target visual figure detection (FD) cells in the blowfly [4]; the system that contains small target

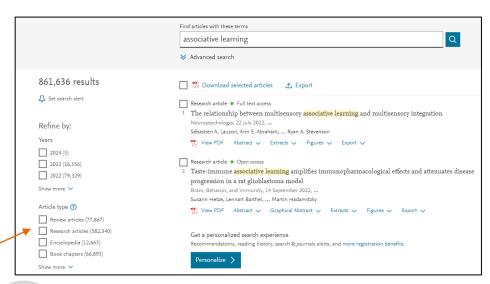

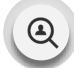

#### **Enhancing Fundamental Knowledge**

- Users can select any keyword or text to get quick and authoritative search results
- The user's next move is anticipated and their need to visit other platforms is removed

# Gain more chemical insights with the integration of Reaxys reactions information on the article pages

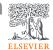

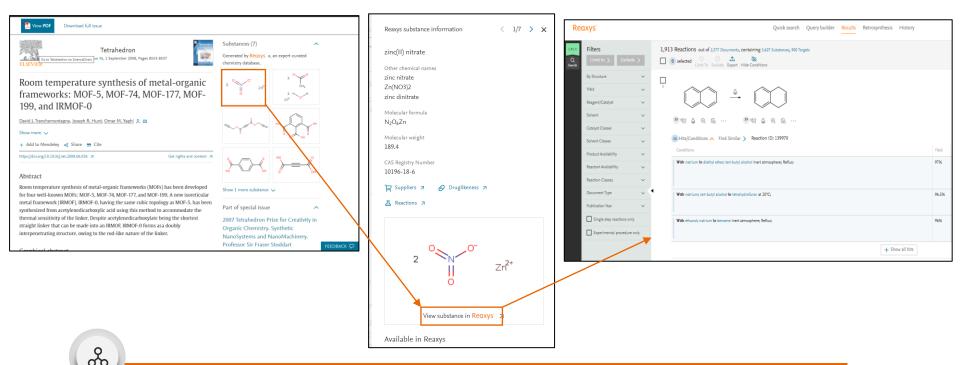

#### Uncover valuable insights

Easily view relevant reaction and mechanism content, and continue to Reaxys for more details in a single click

# Introducing to Sciencedirect

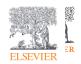

# **Browsing**

If you want to begin your ScienceDirect experience by browsing through the content instead of searching, just click on <u>Journals and Books on the homepage</u>.

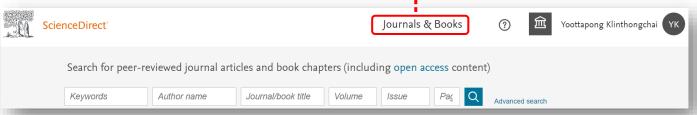

Refine publications by This modernized browse page has enhanced search AACE Clinical Case Reports lournal . Other access capabilities and simpler URL composition. AASRI Procedia lournal . Open access Ab Initio Valence Calculations in Chemistry Book • 1974 Publication type Refine publications by domain and sub-domain Abatement of Environmental Pollutants Journals Trends and Strategies Book • 2019 ☐ Books Select the type of publications Abbreviated Guide Pneumatic Conveying Design Guide Handbooks Reference works ARC Proteins Choose the type of access From Bacteria to Man Book series Book • 2003 Abelian Groups (Third Edition) Journal status Book • 1960 Accepts submissions Abeloff's Clinical Oncology (Fifth Edition) Abeloff's Clinical Oncology (Sixth Edition) 49 Abernathy's Surgical Secrets (Sixth Edition) Subscribed & complimentar

## Find the information and insights you need on improved Journal Home Pages

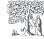

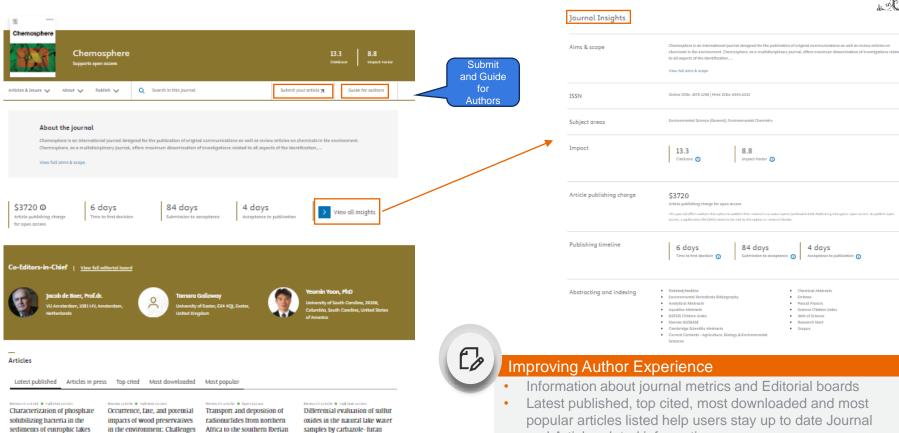

TO View PDF

and their potential for

Chengol Tu, ... Wel Huring

cyanobacterial recruitment

and environmentally friendly solutions Rohil Changotra, ... Quan (Sophia) He

March 2024

TO View POR

Peninsula and the Canary Islands during the intense dust

intrusions of March 2022 Esperanza Liger. ... María López-Pérez fluorescent probe

Xion Ye, ... Yong Liu

March 2024

View PDF

March 2024 TO View PDF

- and Article related information
- Guide for Authors and Submit available from Journal Home Page

# **Open Access Article**

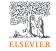

If I need more article to read with additional subject collection without MHESI subscription

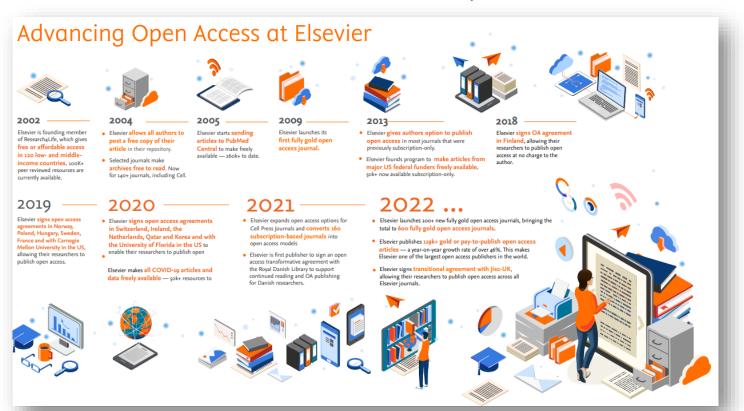

Elsevier is growing in Open Access Article which can help and support students or researchers

#### **Search library**

Which Journals are on ScienceDirect?

Filter for OA options

1. Search for journals and books

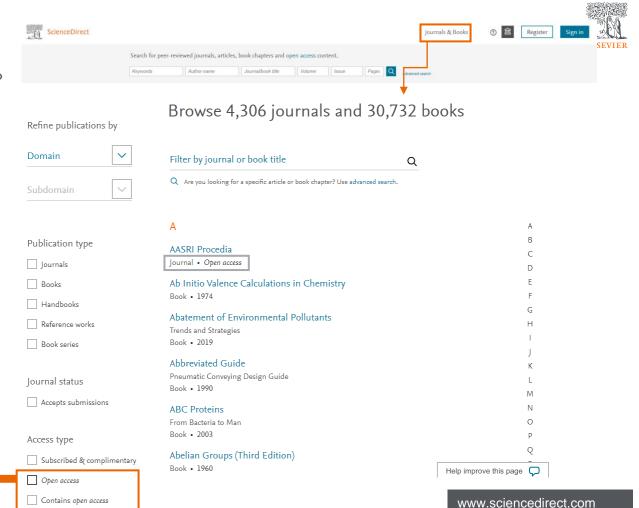

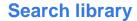

Look for something specifically? ScienceDirect can help you.

#### 2. Search for articles

Filter for OA options

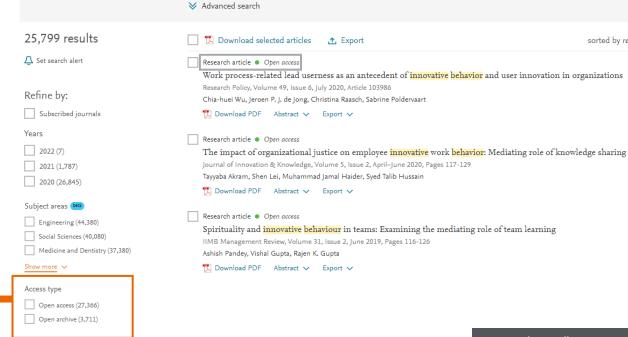

Search for peer-reviewed journals, articles, book chapters and open access content.

Journal/book title

Volume

Author name

Find articles with these terms innovative behavior

ScienceDirect

www.sciencedirect.com

Journals & Books

Page: Q

Register

sorted by relevance | date

# **Geographical Pricing for Open Access (GPOA) Pilot details**

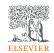

Elsevier is piloting a program from January 2024 to set APC prices for 143 gold open access journals according to the income level of the country of the corresponding author.

- For these pilot journals we will waive the APC for corresponding authors who are based in low-income countries as classified by the World Bank as of July 2023.
- For articles whose corresponding authors are based in lower-middle-countries the geo-price will be 20 percent of the APC global list price.
- Corresponding authors based in upper-middle-income countries and where R&D intensity (domestic expenditure on R&D expressed as a percentage of GDP according to OECD) is below two percent are defined in three different groups based on GNI per capita and will see a different APC geo-price based on the GNI per capita of the country ranging from 45 percent to 90 percent of the APC list price.
- <u>List of journals included in Elsevier's geographical pricing for open access pilot</u>

| Upper-middle income 1 (45% of APC to be paid) |           |                 |
|-----------------------------------------------|-----------|-----------------|
| Albania                                       | Gabon     | North Macedonia |
| Armenia                                       | Georgia   | Paraguay        |
| Azerbaijan                                    | Guatemala | Peru            |
| Belarus                                       | Indonesia | South Africa    |
| Belize                                        | Iraq      | Suriname        |
| Botswana                                      | Jamaica   | Thailand        |

Authors under Thailand can pay the 45 % of APC with 55% discount from 143 journals under Elsevier's lists

# Call for Paper for Special Issue in Beta Search function

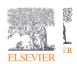

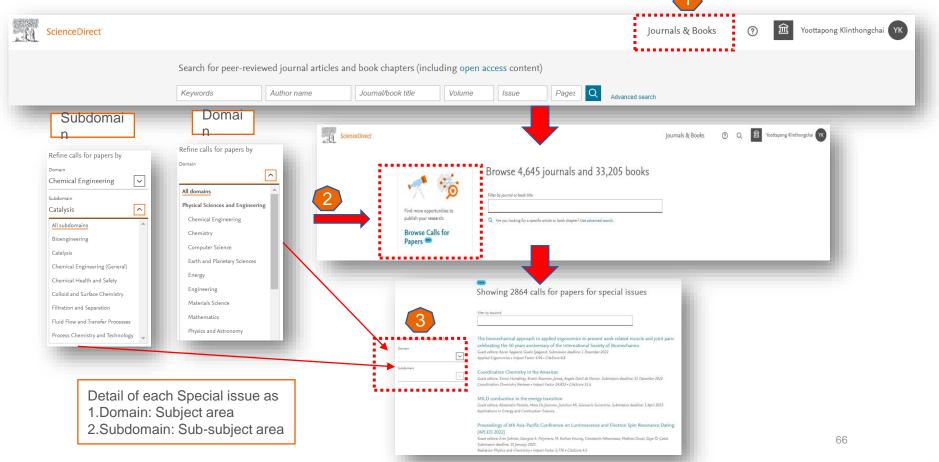

# Special Issue in Beta Search function

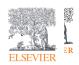

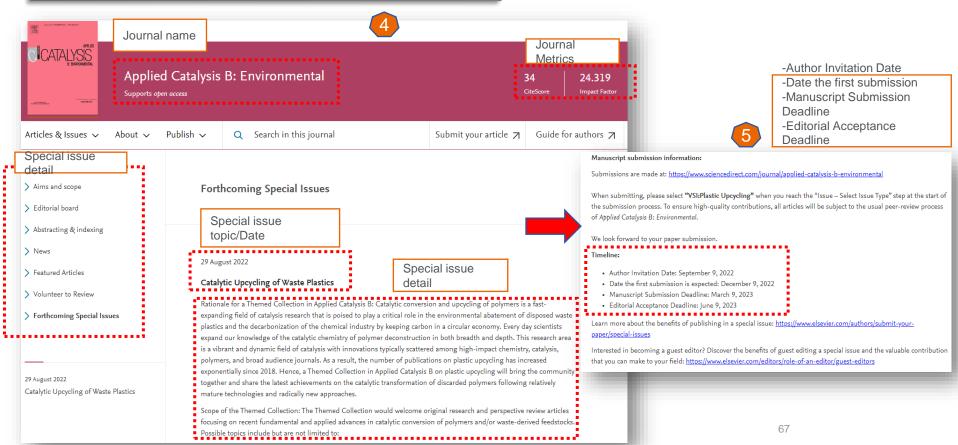

#### What if I want more?

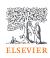

#### **Express your needs to:**

- Research units
- Faculty libraries
- University libraries
- Academic Resource and Information Technology Center

#### Talk to:

- Head of your research units
- Librarians
- Librarian networks

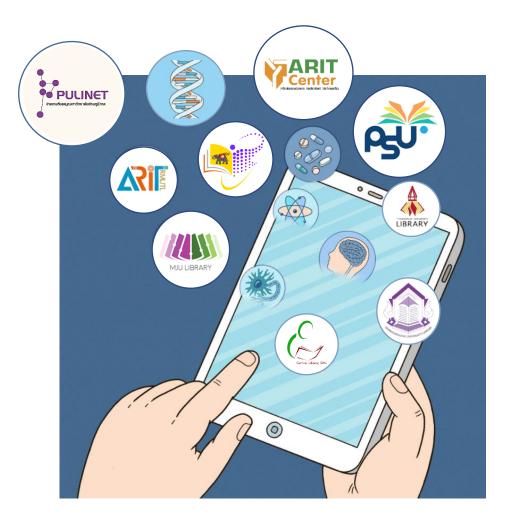

#### Pick Elsevier journal for my manuscript

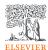

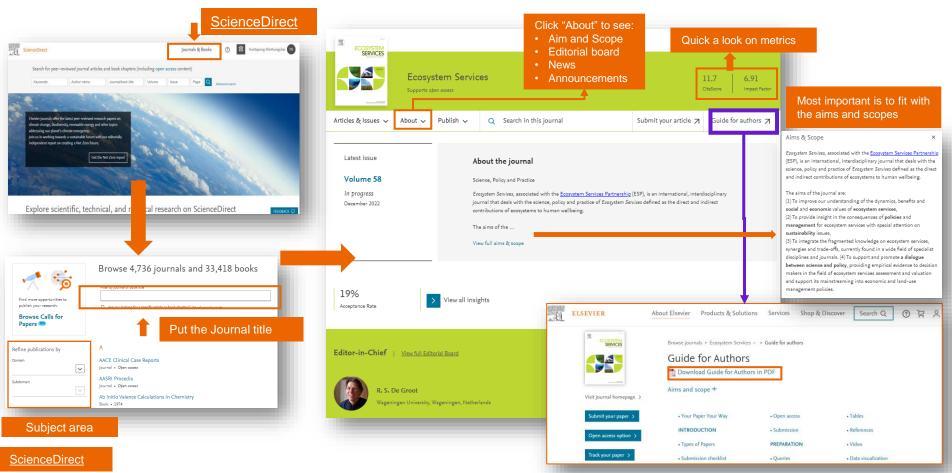

# Navigating ScienceDirect

Time to submit !!!

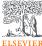

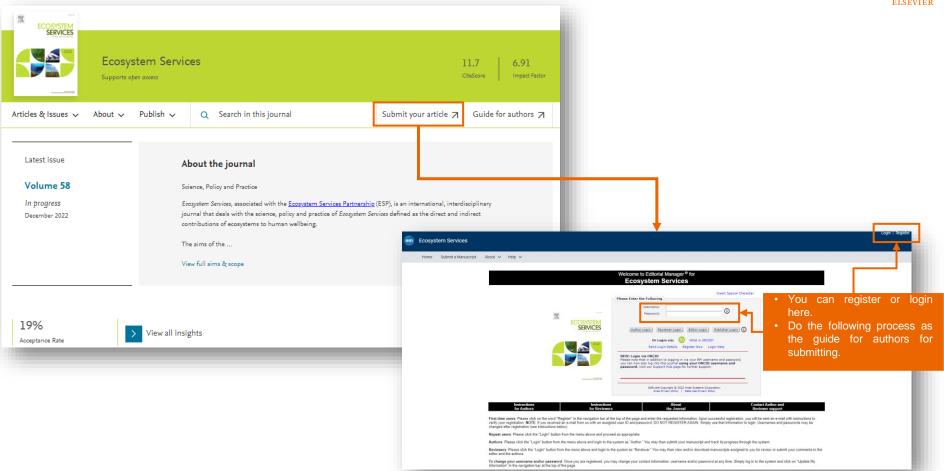

# The war has begun !!! (Knowledgeable War)

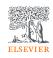

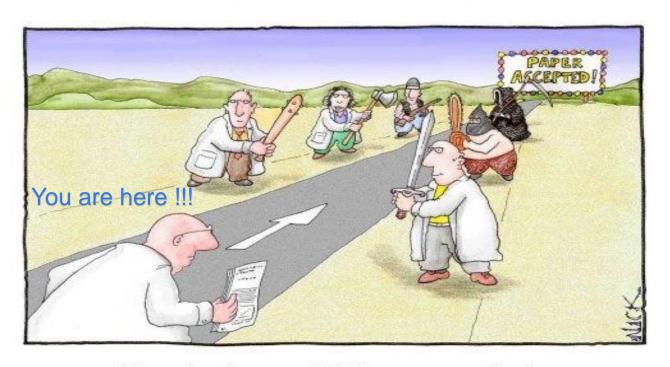

Most scientists regarded the new streamlined peer-review process as 'quite an improvement.'

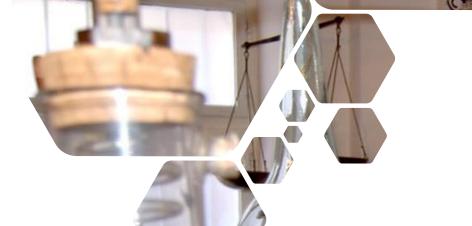

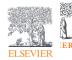

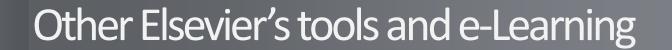

#### Other research tools

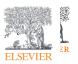

#### **Elsevier Journal Finder**

Elsevier Journal Finder helps is a free resource which allows researchers to find journals that could be best suited for publishing your scientific article.

Powered by the Elsevier Fingerprint Engine™ (https://journalfinder.elsevier.com), Journal Finder uses smart search technology and field-of-research specific vocabularies to match your article to Elsevier journals.

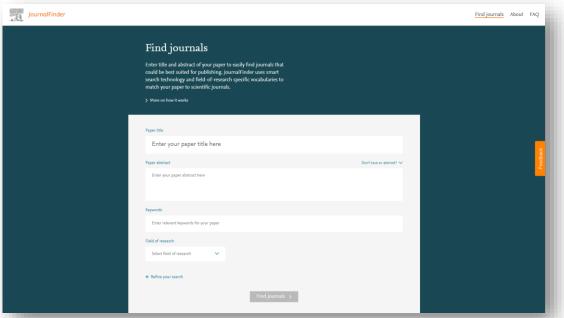

# Journal Finder

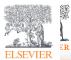

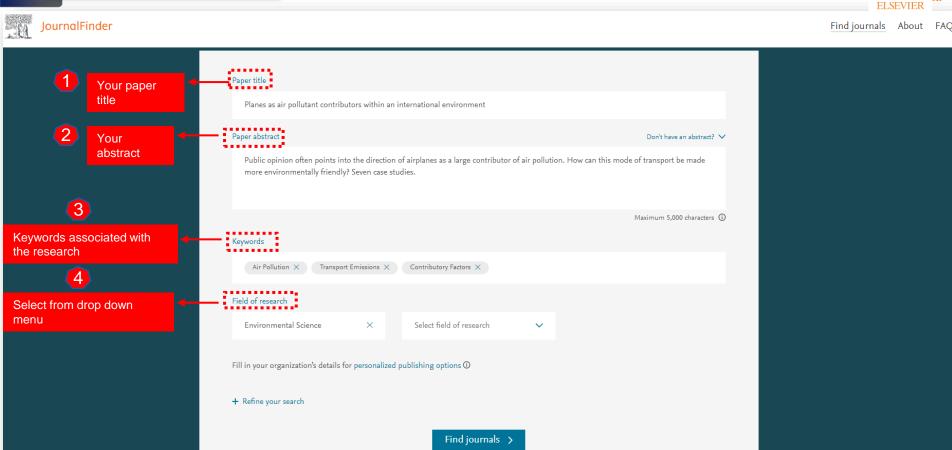

# Journal Finder

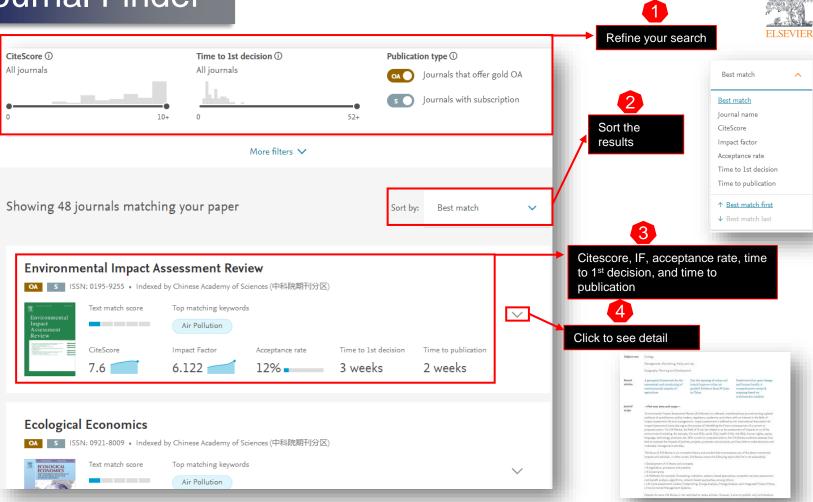

#### New journal recommendation tools help authors choose journals for their research

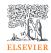

Publishing research can be a long and confusing process for authors, and often they are not sure what is the best journal to publish their research

ScienceDirect Journal recommendation tool support authors in increasing their chances of selecting a more suitable journal by recommendation.

For those who know a few journals, but want more information before deciding where to submit, the Journal Compare tool allows an author to compare key statistics before choosing. Currently available on ~200 journal home pages

https://www.sciencedirect.com/compare

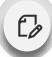

#### Improving Author Experience

- Get Journal recommendations from ScienceDirect to publish your research
- Compare journals to find the right journal on ScienceDirect for you to submit to
- Increase the chance of articles being accepted at first submission

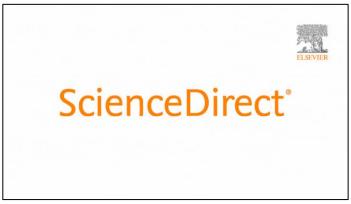

| ScienceDirect  Compare journal    |                               |                                  |                                                                               |
|-----------------------------------|-------------------------------|----------------------------------|-------------------------------------------------------------------------------|
| compare journal                   | 5                             |                                  |                                                                               |
| Find journals by title to compare |                               |                                  |                                                                               |
| Start typing                      |                               |                                  |                                                                               |
| Journal                           | Themosphere Chemosphere       | Science of the total Environment | Semove X  (COTONICO COTO) (EXPERIMENTAL Econosicology and Experimental Sofety |
| Publication options               | Supports open occess          | Supports open occess             | Open occess                                                                   |
| Import                            | 13.3                          | 16.8                             | 11.7                                                                          |
|                                   | CiteScore                     | CiteScore                        | CheScore                                                                      |
|                                   | 8.8<br>Impact factor          | 9.8<br>Impact factor             | 6.8<br>Impact factor                                                          |
| Publishing speed ()               | 6 days Time to first decision | 6 days Time to first decision    | 11 days<br>Time to first decision                                             |
|                                   | 84 days                       | 80 days                          | 102 days                                                                      |
|                                   | Submission to acceptance      | Submission to acceptance         | Submission to acceptance                                                      |
|                                   | 4 days                        | 5 days                           | 6 days                                                                        |
|                                   | Acceptance to publication     | Acceptance to publication        | Acceptance to gublication                                                     |

# **New Feature is coming as Compare Journals**

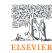

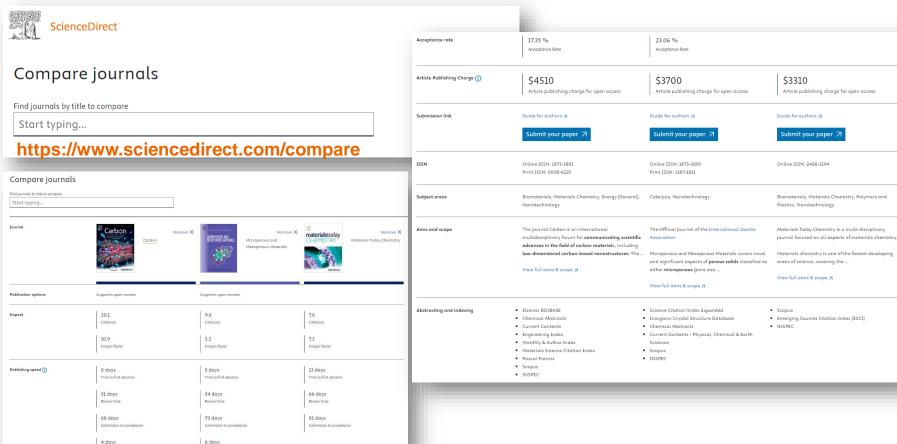

#### Other research tools

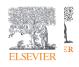

# **Researcher Academy**

- Elsevier Researcher Academy is an online platform which takes you through the different phases of the research cycle from the beginnings of research preparation, through the publishing process, all the way to demonstrating impact..
- Prepares PhDs and Postdocs for their careers either inside or outside of academia
- Helps researchers attain funding for their research
- Facilitates more researchers' papers being accepted in top journals
- A completely free service, providing support throughout the entire research cycle
- https://researcheracademy.elsevier.com/

# Research Academy

Researcher Academy

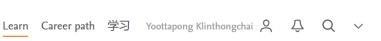

RESEARCH METRICS

Responsible use of research metrics

#### Learn

Researcher Academy provides free access to countless e-learning resources designed to support researchers on every step of their research journey. Browse our extensive module catalogue to

uncover a world of knowledge, and earn certificates and rewards as you progress.

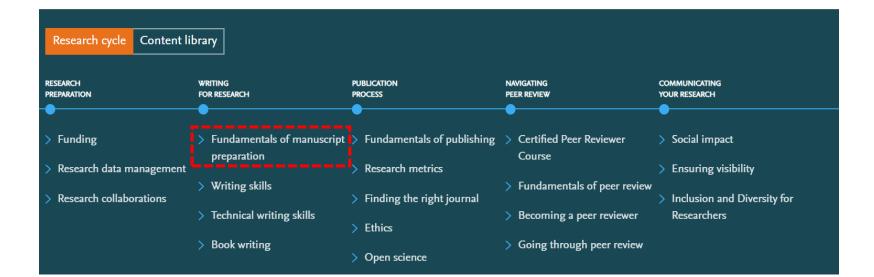

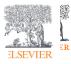

# Research Academy

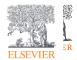

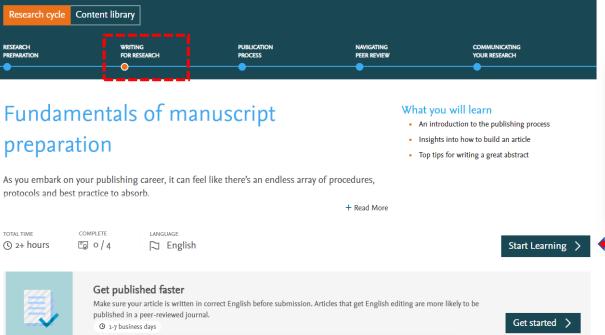

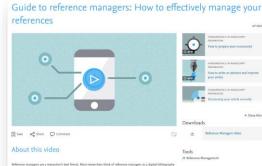

creators - and, surely, that's true - but they're also much more than that. They can help you automate your citations is

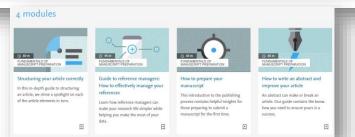

# **Evolution of researcher...**

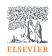

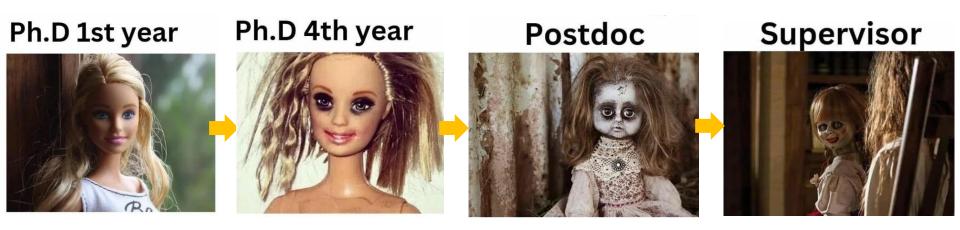

The trained man wins...

# Generative AI is combined with Research

ScienceDirect | Scopus

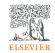

Get ready for....

What is coming...

Al is coming....

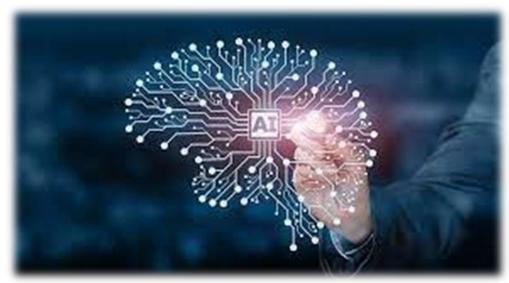

https://www.simplilearn.com/advantages-and-disadvantages-of-artificial-intelligence-article

# New Feature is coming as ScienceDirect Answers

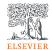

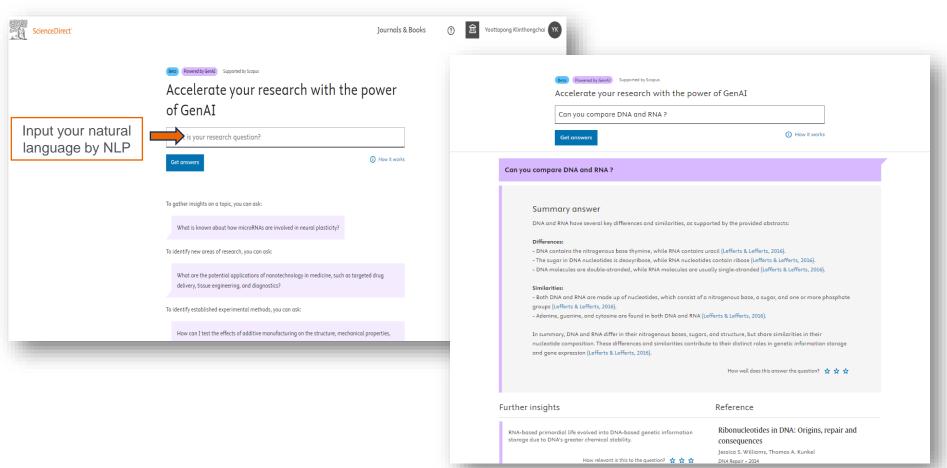

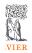

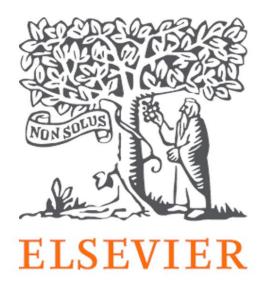

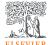

# Q&A

ScienceDirect Support Center <a href="https://service.elsevier.com/app/answers/detail/a id/30004/supporthub/sciencedirect/">https://service.elsevier.com/app/answers/detail/a id/30004/supporthub/sciencedirect/</a>

Tutorial Video <a href="https://service.elsevier.com/app/answers/detail/a\_id/10263/supporthub/sciencedirect/">https://service.elsevier.com/app/answers/detail/a\_id/10263/supporthub/sciencedirect/</a>

Contact ScienceDirect Helpdesk <a href="https://service.elsevier.com/app/contact/supporthub/sciencedirect/">https://service.elsevier.com/app/contact/supporthub/sciencedirect/</a>

SDGs support
SDG Resource Centre - Leading-edge information on the
Sustainable Development Goals (relx.com)

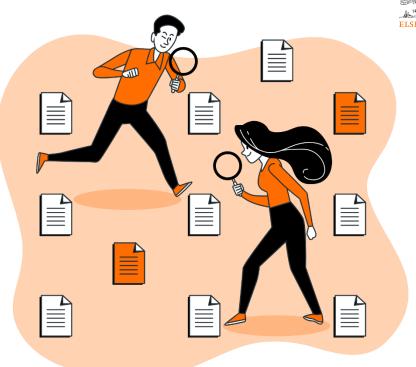

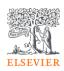

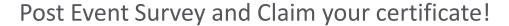

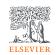

1. Use this link/QR code to claim your certificate:

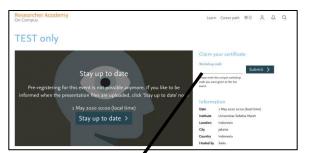

https://bit.ly/MHESI-ScienceDirect2024

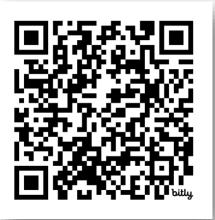

2. Once you fill in the survey, use the following code to claim your certificate

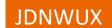

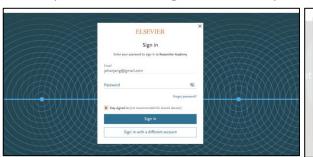

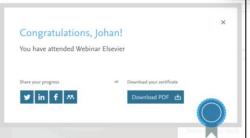

#### Note:

If you have not registered with Elsevier ID, you will be prompted to do so. Please do register yourself using institutional/personal email address.

Your rating of our performance (the first question) is important to us

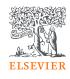

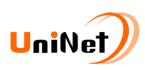

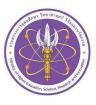

# Thank You!

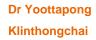

**Customer Consultant** 

Elsevier South East Asia

y.klinthongchai@elsevier.com

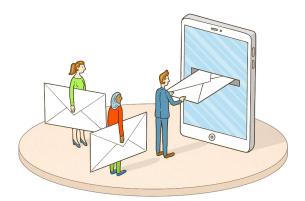

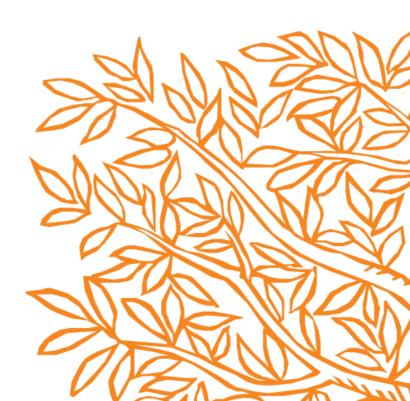